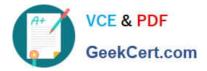

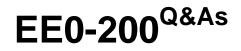

Certified Landesk 8.5 Engineer Exam

# Pass Exam Express EE0-200 Exam with 100% Guarantee

Free Download Real Questions & Answers **PDF** and **VCE** file from:

https://www.geekcert.com/ee0-200.html

# 100% Passing Guarantee 100% Money Back Assurance

Following Questions and Answers are all new published by Exam Express Official Exam Center

Instant Download After Purchase

100% Money Back Guarantee

😳 365 Days Free Update

800,000+ Satisfied Customers

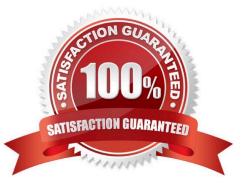

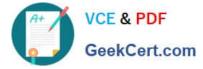

#### **QUESTION 1**

To initiate a Remote Control session with a Windows XP client using Windows NT security, you must be a member of which group?

- A. Remote Control Users
- B. Remote Control Operators
- C. Remote Console Operators
- D. Remote Control Administrators

Correct Answer: B

#### **QUESTION 2**

You move a file from the To Be Dispositioned list into the To Be Scanned list and then click the Make

Available to Clients button in the Software License Monitoring tool.

Which two are updated? (Choose two.)

A. LDAPPL.INI

- B. LDAPPL3.INI
- C. Core database
- D. LDAPPL3.TEMPLATE

Correct Answer: BC

#### **QUESTION 3**

When delta scanning is enabled, the complete inventory scan file is stored on the client in which file?

A. INV.DAT

B. SCAN.DAT

- C. DELTA.DAT
- D. INVDELTA.DAT

Correct Answer: D

### **QUESTION 4**

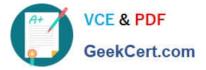

How must the LANDesk?client be initially deployed to a Macintosh client?

- A. manually, using WSCFG32.EXE
- B. manually, from the INSTALL\MAC folder
- C. manually, from the LDLOGON\MAC folder
- D. by scheduling the EXE package created in the Client Setup tool

Correct Answer: C

## **QUESTION 5**

You have a console user that needs access to Inventory and Reports.

What are the minimum rights you need to assign to this user to accomplish this?

- A. Reports only
- B. Inventory only
- C. LANDesk?Administrator
- D. both Reports and Inventory
- Correct Answer: A

EE0-200 PDF Dumps

EE0-200 VCE Dumps

EE0-200 Braindumps